# **NLST USER GUIDE**

## TABLE OF CONTENTS

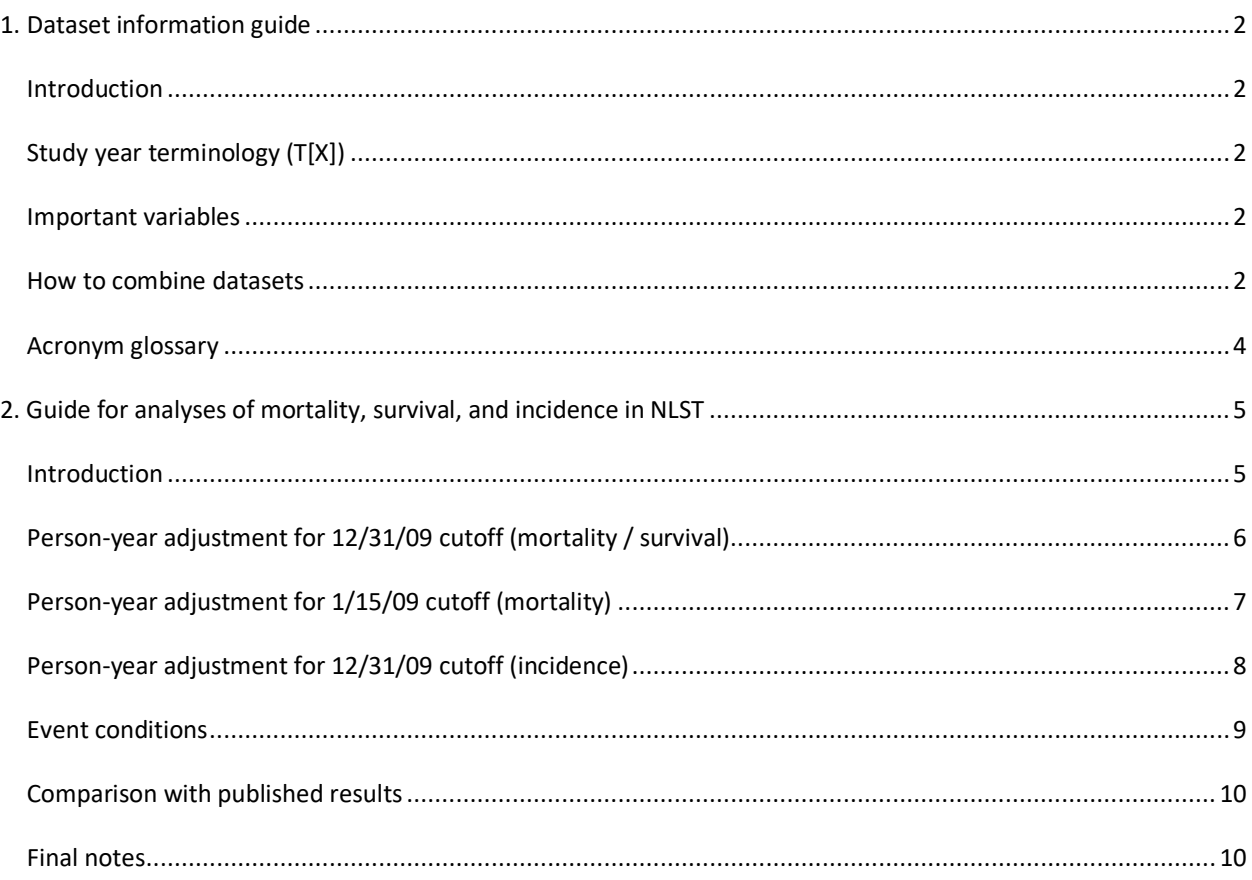

## <span id="page-1-0"></span>1. DATASET INFORMATION GUIDE

#### <span id="page-1-1"></span>INTRODUCTION

The sections below describe important basic information about the NLST datasets. Additional information is available from other resources on the CDAS web site, including the data dictionaries and the dataset descriptions on the **Datasets web page**.

## <span id="page-1-2"></span>STUDY YEAR TERMINOLOGY (T[X])

Time on study in NLST is often described in "study years" using the notation T[X], as in T0, T1, T2, etc. This represents the number of years completed since randomization. During the screening phase of the trial (T0 - T2), the study year changed on the date of each screening exam. For instance, T0 begins on the date of randomization and ends on the date of the T1 screening exam, which was approximately one year later. After the screening phase (T3 - T7), the study year changed on the date of the anniversary of randomization. The T[X] screening exams were expected to occur at the beginning of the T[X] study year.

#### <span id="page-1-3"></span>IMPORTANT VARIABLES

The following variables from the participant dataset are essential for many analyses.

- PID: participant identifier; a numeric code that uniquely identifies each participant.
- RNDGROUP: study arm; indicates which screening exam (CT or X-ray) participants were assigned to receive.
- STUDY: trial component (LSS or ACRIN). Each participant's involvement in NLST was facilitated by one of 33 institutions (screening centers) that enrolled, screened, and recorded data about each participant. STUDY indicates whether the participant's screening center belonged to the LSS network of 10 centers or the ACRIN network of 23 centers.
- SCR RES0-2: results from the T0 T2 screening exams; indicates whether lung cancer was suspected at the participant's exam.
- CONFLC: confirmed lung cancer status; indicates lung cancer diagnosis at any time during the trial.
- CANDX\_DAYS: days from randomization to diagnosis of lung cancer.
- FINALDEATHLC: indicates whether lung cancer was the official cause of death.
- FUP DAYS: days from randomization to death (for participants who died during NLST) or last contact (for all other participants).

#### <span id="page-1-4"></span>HOW TO COMBINE DATASETS

The participant dataset contains all information necessary for most standard analyses. However, more detailed information is available for certain trial events. Other datasets cover screening exams, abnormalities, diagnostic procedures, medical complications, additional lung cancer characteristics and

multiple primary tumors, treatments, causes of death, non-cancer conditions, and contamination assessment surveys. All datasets contain the personal identifier PID, which should be used when merging datasets.

The study year of events should also be used to combine datasets. The study year variables in different datasets represent different events. In some datasets, the variables represent the study year of screening. In others, they represent the study year of lung cancer diagnosis. In a few datasets, the study year variable corresponds to three different situations for different participants: (1) study year of screen only, (2) study year of cancer diagnosis only, or (3) study year of both screening and diagnosis. Case (3) only occurs when a participant's positive screen is followed by a cancer diagnosis in the same study year. The details for each dataset are described below. Also, the name of the study year variable is not the same in all datasets, so the variable names are included.

- Screening and Abnormality datasets: STUDY\_YR is the study year of screen.
- Lung cancer dataset: STUDY\_YR is the study year of cancer diagnosis.
- Treatment dataset: TREAT\_YEAR is the study year of cancer diagnosis.
- Participant dataset
	- $\circ$  Study year of screen is implicit in variables with an index of 0 to 2 (such as SCR\_RES0, 1, and 2).
	- o CANCYR is the study year of cancer diagnosis.
- Diagnostic procedure dataset: PROC\_YEAR is the study year of screen and/or diagnosis.
- Medical complication dataset: COMP\_YEAR is the study year of screen and/or diagnosis.
- Non-cancer condition datasets: STUDY\_YR is the study year of screen and/or diagnosis.

To combine the datasets for abnormalities and comparison read abnormalities for either the CT or X-ray arm, link the datasets using the variables PID, STUDY\_YR, and either SCT\_AB\_NUM or XRY\_AB\_NUM, depending on which arm's datasets are being used.

## <span id="page-3-0"></span>ACRONYM GLOSSARY

Below is a list of common acronyms found in the NLST data and on the CDAS web site.

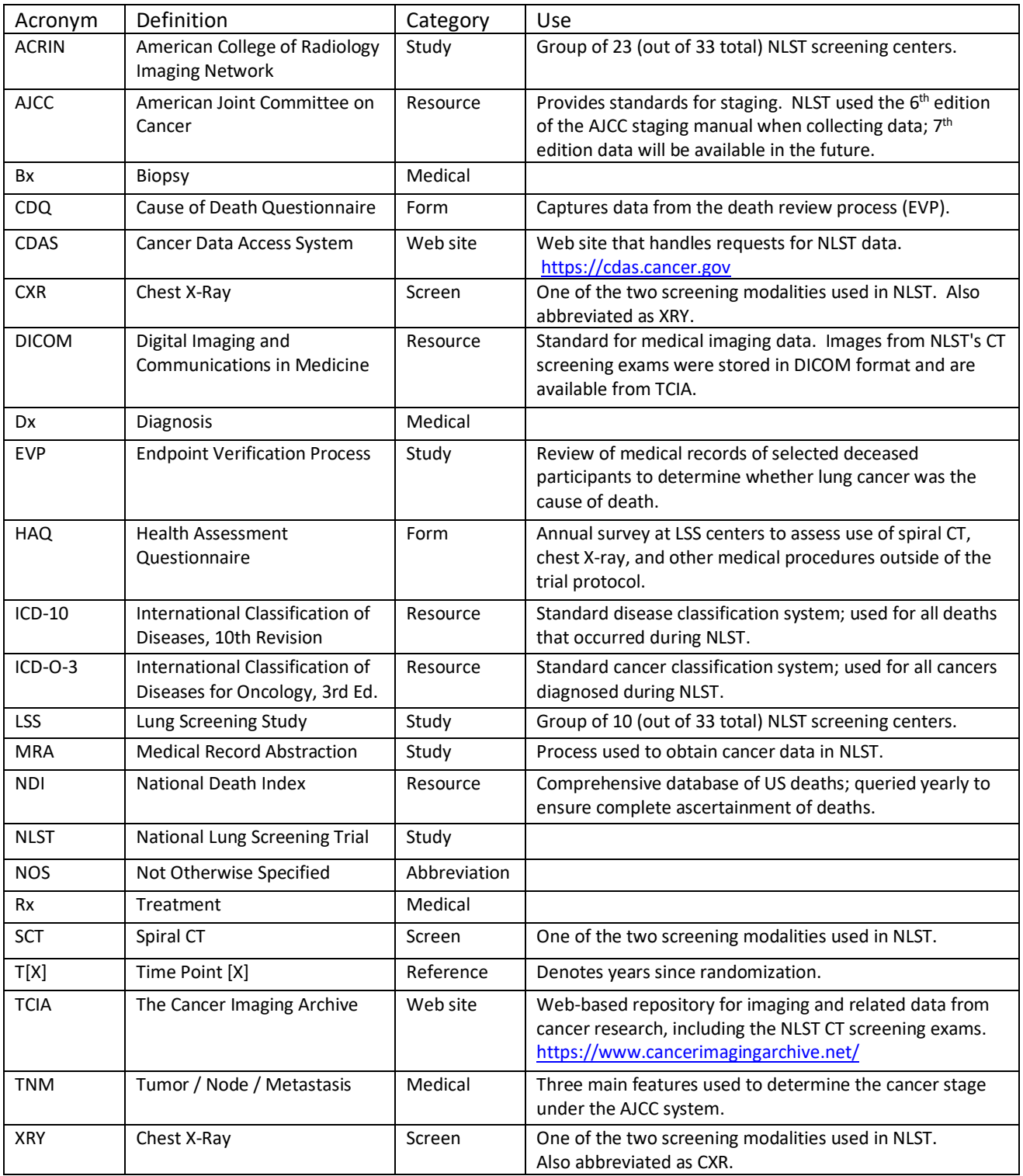

**Table 1:** Table of acronyms and their meanings

## <span id="page-4-0"></span>2. GUIDE FOR ANALYSES OF MORTALITY, SURVIVAL, AND INCIDENCE IN NLST

#### <span id="page-4-1"></span>INTRODUCTION

In order to keep confidential the identity of participants in NLST, the datasets released to the research community do not contain data on the calendar dates of events; such data could be used to determine a participant's identity. However, the datasets contain variables for the number of days from study entry (at randomization) to each event, which permits time-based analyses to be performed.

Analyses of mortality, survival, and incidence on NLST data should have a calendar date cutoff of 12/31/09 for follow-up time, because the database includes all deaths and cancer diagnoses through that date but none beyond it. However, the follow-up time variable in the dataset (FUP\_DAYS) extends to the date of last contact, which for most participants was a study update form collected early in 2010 at various dates. While analyses would be simpler if the follow-up time variable stopped exactly at 12/31/09, that would allow back calculation of dates for a majority of participants and defeat the purpose of removing dates from the datasets. Adjustments can be made to the follow-up time variable to produce results equivalent to an analysis cut off at 12/31/09; details are provided below.

An analysis with a cutoff of 1/15/09 for mortality is also possible with the use of the DEATHCUTOFF variable. This matches the time period for the lung cancer mortality analysis in the NLST primary results paper. It is not possible to do a proper analysis of incidence or survival through 1/15/09, because the datasets do not contain a variable to indicate whether a diagnosis of lung cancer occurred before 1/15/09.

Note that the datasets represent a newer database (with more complete data collection) than the one used for the primary results paper, so the numbers of events and the follow-up time are slightly higher in the dataset than in the published results. A comparison will be presented after the person-year adjustments are explained.

## <span id="page-5-0"></span>PERSON-YEAR ADJUSTMENT FOR 12/31/09 CUTOFF (MORTALITY / SURVIVAL)

An adjusted follow-up time variable can be used to produce analyses of mortality or survival with results very similar to an analysis conducted with full knowledge of dates. The adjusted variable is created by subtracting a fixed number of days from all alive participants, but not changing the follow-up time for deceased participants. For an analysis through 12/31/09, the numbers of days to subtract are 58.1772 for the CT arm and 58.7590 for the X-ray arm; the person-years of follow-up time for such an analysis agree with the actual person-years through 12/31/09. See the code sample and results below.

```
if deathstat=0 then do; **alive;
     if rndgroup=1 then fup days adj = (fup days - 58.1772); **CT arm;
     else fup days adj = (fup days - 58.7590); **X-ray arm;
end;
else fup days adj = fup days; **deceased: no change;
```
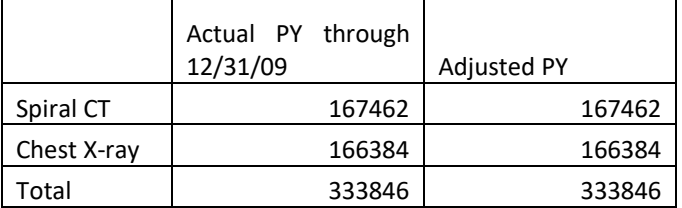

**Table 2:** Actual and adjusted person-years of follow-up for a mortality analysis with a cutoff of 12/31/09

Note that FUP\_DAYS stops before 12/31/09 for all deceased participants and for participants whose last contact occurred before that date. While it would be more sensible not to adjust the person-time for alive participants whose last contact was before 12/31/09, it is not possible to identify them systematically using the dataset.

The adjusted follow-up time is negative for alive individuals whose last contact was very early in the study; their time can be set to 0 without introducing much error ( $\approx$  17 person-years).

#### <span id="page-6-0"></span>PERSON-YEAR ADJUSTMENT FOR 1/15/09 CUTOFF (MORTALITY)

A similar adjustment can be made to do an analysis of mortality through 1/15/09. This is the cutoff date used for the official final analysis of lung cancer mortality published in the NLST primary results paper. The adjustment factors in this case are 394.6020 days for the CT arm and 392.1746 days for the X-ray arm. To restrict death events to only those which occurred before 1/15/09, use the condition DEATHCUTOFF=1. See the code sample and results below.

```
if (DEATHCUTOFF=0 or DEATHCUTOFF=2) then do; **alive;
      if rndgroup=1 then fup_days_adj = (fup\_days - 394.6020); **CT arm;
     else fup days adj = (fup days - 392.1746); **X-ray arm;
end;
else fup_days_adj = fup_days; **deceased: no change;
```
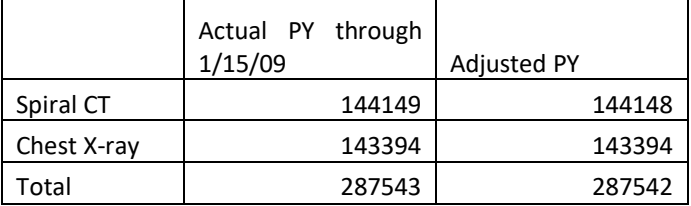

**Table 3:** Actual and adjusted person-years of follow-up for a mortality analysis with a cutoff of 1/15/09

The adjusted follow-up time is negative for alive individuals whose last contact was very early in the study; their time can be set to 0 without introducing much error ( $\approx$  180 person-years).

#### <span id="page-7-0"></span>PERSON-YEAR ADJUSTMENT FOR 12/31/09 CUTOFF (INCIDENCE)

For an analysis of lung cancer incidence through 12/31/09 (as in the NLST primary results paper), a similar adjustment can be made. For lung cancer cases (CONFLC=1), use the time to diagnosis (CANDX\_DAYS). For everyone else, do the same adjustment as for the mortality analysis through 12/31/09, with the same factors: 58.1772 for the CT arm and 58.7590 for the X-ray arm. See the code sample and results below.

```
if conflc=1 then lc exit days= candx days; **lung cancer case;
else if deathstat=0 then do; **alive;
     if rndgroup=1 then lc exit days = (fup days - 58.1772); **CT arm;
     else lc exit days = (fup days - 58.7590); **X-ray arm;
end;
else lc exit days = fup days; **deceased: no change;
```
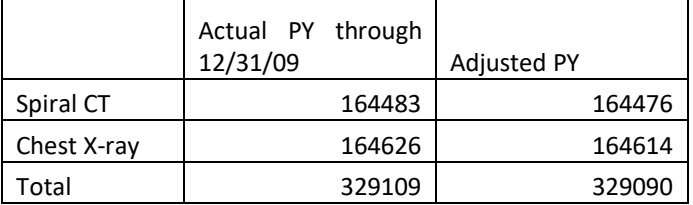

**Table 4:** Actual and adjusted person-years of follow-up for a lung cancer incidence analysis with a cutoff of 12/31/09

The adjusted follow-up time is negative for alive individuals whose last contact was very early in the study; their time can be set to 0 without introducing much error (~ 17 person-years).

## <span id="page-8-0"></span>EVENT CONDITIONS

To identify events occurring through 12/31/09, use the following variables:

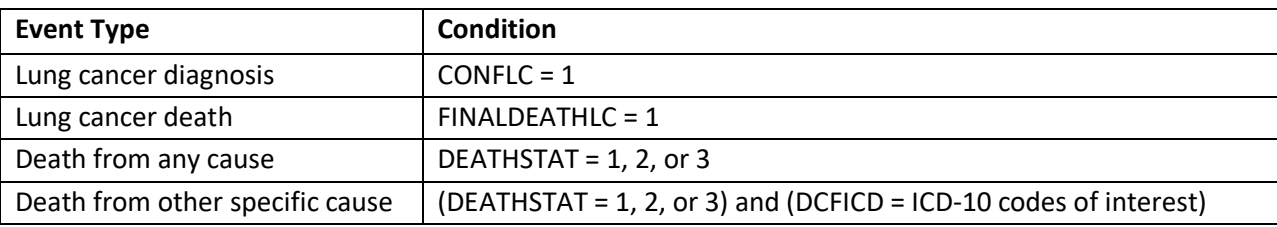

**Table 5:** Event types and variables used to determine event status

To identify deaths occurring before 1/15/09, add the condition DEATHCUTOFF = 1 to the conditions listed above.

#### <span id="page-9-0"></span>COMPARISON WITH PUBLISHED RESULTS

The following table compares the numbers published in the NLST primary results paper with those obtained by using the datasets as described in previous sections.

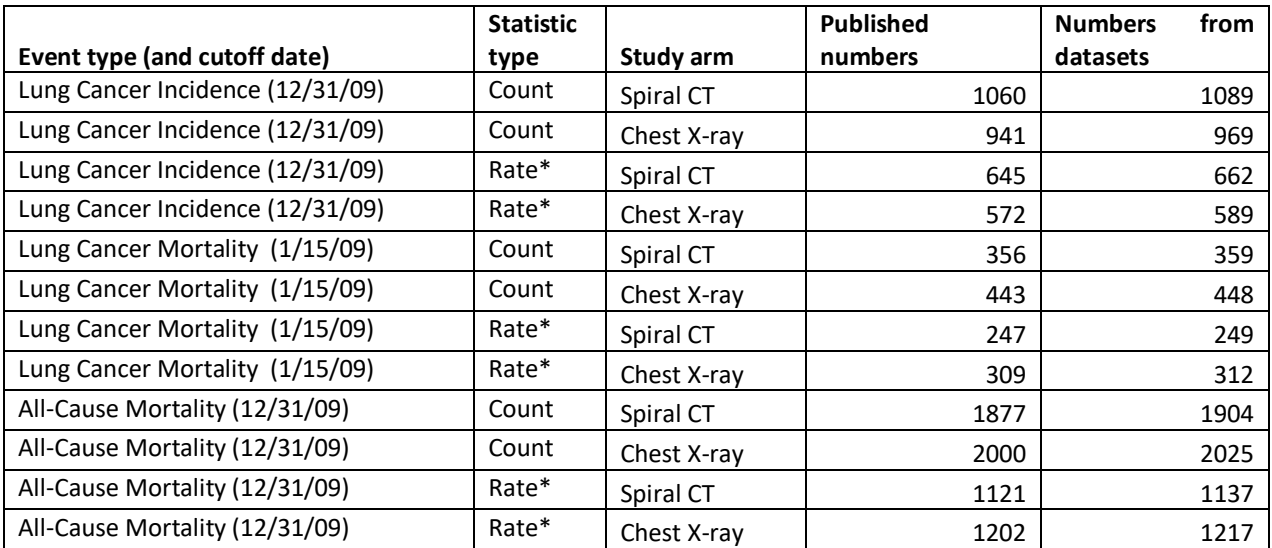

\* per 100,000 person-years

**Table 6:** Comparison of published results with results obtainable using the datasets

## <span id="page-9-1"></span>FINAL NOTES

The participant dataset contains all variables necessary for the analyses described in this document.

If calendar dates are essential for a research project, a special request for additional date-related data may be made through CDAS. Such requests will be thoroughly reviewed and may be rejected.